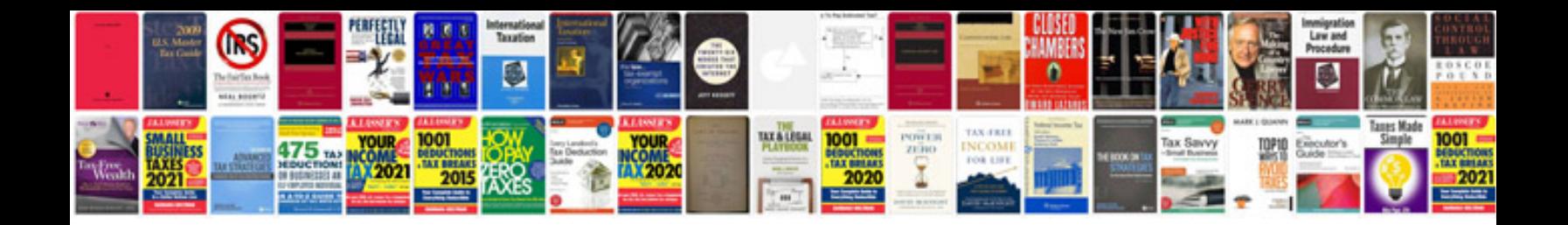

**Ramps 14 schematic**

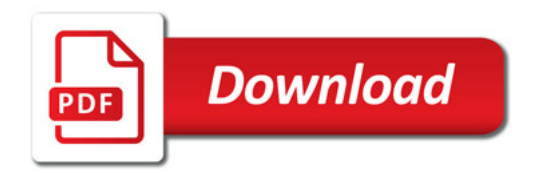

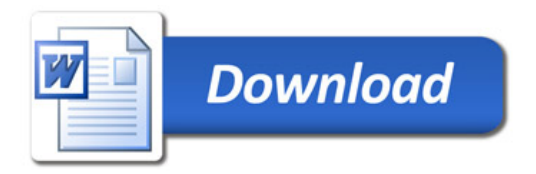